**怎么查新股的号码 gupiaozhishiba.com**

**怎么查股票龙虎榜席位-怎么查新股的号码-股识吧**

**怎么查新股的号码 gupiaozhishiba.com**

, the constant of the constant  $\rm QFII$ 

 $\ldots$   $\ldots$   $\ldots$ 

开始之前,不妨先领一波福利--机构精选的牛股榜单新鲜出炉,走过路过可别错过

 $\kappa$  , and  $\kappa$  , and  $\kappa$ 

 $\frac{1}{2}$ 

股市行情信息知道得越快越好,推荐给你一个秒速推送行情消息的投资神器--【股

2022-08-26

<u>《股票特有多人合适》(以及股票</u>

<u>《股票合并后停</u>》

[《股票多久才能反弹》](/author/9688.html)

[《行业暂停上市股票一般多久》](/article/8987.html)

<u>《参托局》(《参托局》)(《参托局》)</u>

也喊为"轿夫"。

 $100\%$ 

 $100$ 

exercise.pdf

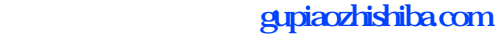

[更多关于《怎么查股票龙虎榜席位》的文档...](https://www.baidu.com/s?wd=%E6%80%8E%E4%B9%88%E6%9F%A5%E8%82%A1%E7%A5%A8%E9%BE%99%E8%99%8E%E6%A6%9C%E5%B8%AD%E4%BD%8D)

 $\overline{\phantom{a}}$ 

<https://www.gupiaozhishiba.com/subject/67848699.html>